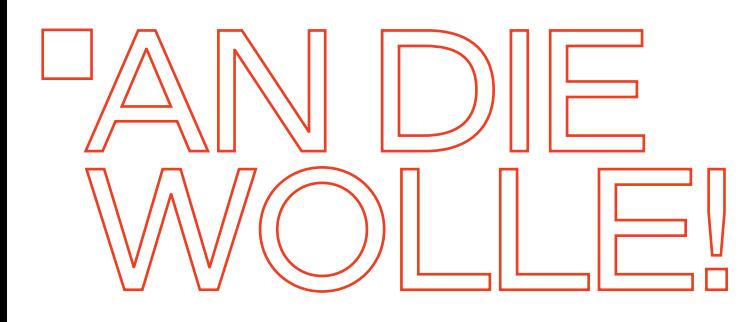

Anleitung zum Häkeln der hyperbolischen Strukturen von Korallen:

Um die charakteristische gekräuselte Form einer Koralle zu erreichen, die sogenannte hyperbolische Struktur, werden einfach in jeder Reihe regelmäßig Maschen zugenommen. Je öfter oder je mehr Maschen zugenommen werden, desto mehr kräuselt sich die Häkelarbeit. Für das Zunehmen von Maschen werden zwei oder mehr Maschen in eine Masche hineingehäkelt.

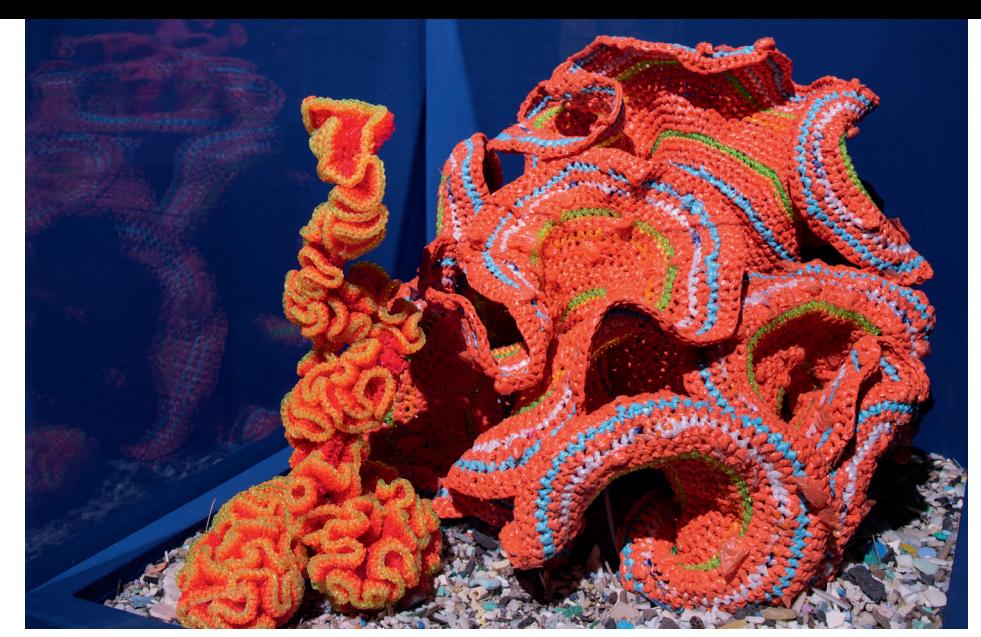

Credit: CCR-PR-15, Pod World – Plastic Fantastic, part of the worldwide Crochet Coral Reef project by Margaret Wertheim and Christine Wertheim and the Institute For Figuring. (Featuring Jellyyarn coral by Kathleen Greco.) Photo courtesy 58th Venice Biennale, by Francesco Galli.

#### EINFACHE KORALLE (HYPERBOLISCHE EBENE):

Mit festen Maschen oder Stäbchen häkeln.

Beginn: Mit einer Luftmaschenreihe, ca. 15-20 Luftmaschen oder mehr, je nachdem, welche Größe erwünscht wird. Erste Reihe: Jeweils fünf Maschen häkeln und in der sechste Masche eine Masche zunehmen, fünf Maschen häkeln und in der sechste Masche eine Masche zunehmen, usw. Nächste Reihen: Mit diesem Schema fortfahren.

## STÄRKER GEKRÄUSELTE KORALLE (HYPERBOLISCHE EBENE):

Mit festen Maschen oder Stäbchen häkeln.

Beginn: Mit einer Luftmaschenreihe, ca. 15-20 Luftmaschen oder mehr, je nachdem, welche Größe erwünscht wird. Erste Reihe: Jeweils drei Maschen häkeln und in der vierten Masche eine Masche zunehmen, drei Maschen häkeln und in der vierten Masche eine Masche zunehmen, usw.

Oder jeweils zwei Maschen häkeln und in der dritten Masche eine Masche zunehmen, zwei Maschen häkeln und in der dritten Masche eine Masche zunehmen, usw.

Nächste Reihen: Mit diesem Schema fortfahren.

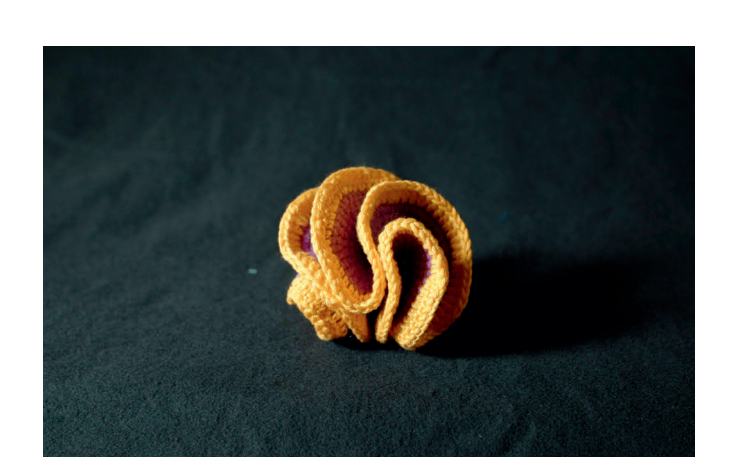

PSEUDOKUGEL: Bei diesem Modell wird ein Luftmaschenring hyper- bolisch, also gekräuselt, umhäkelt.

Beginn: Mit einer Luftmaschenreihe, ca. fünf Luftmaschen.

Zu einem Ring schließen, indem in die erste Masche der Luftmaschenkette eingestochen und der Faden durchgeholt wird.

Erste Reihe: Den Ring umhäkeln.

Nächste Reihen: Damit eine Kugelform entsteht, in jeder Masche zunehmen. Ansonsten kann auch in geringeren Frequenzen zugenommen werden.

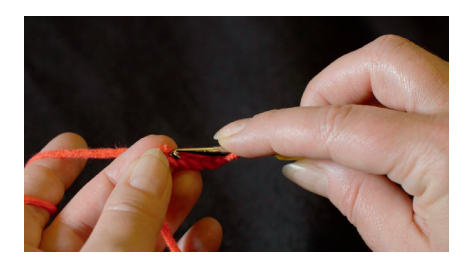

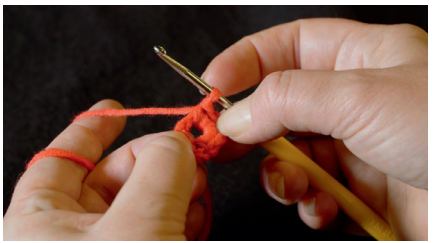

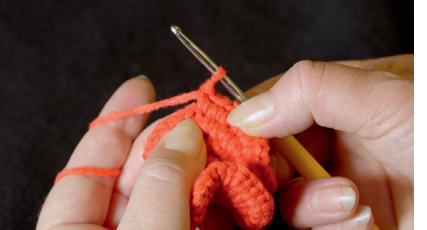

Fotos: Laurin Döpfner

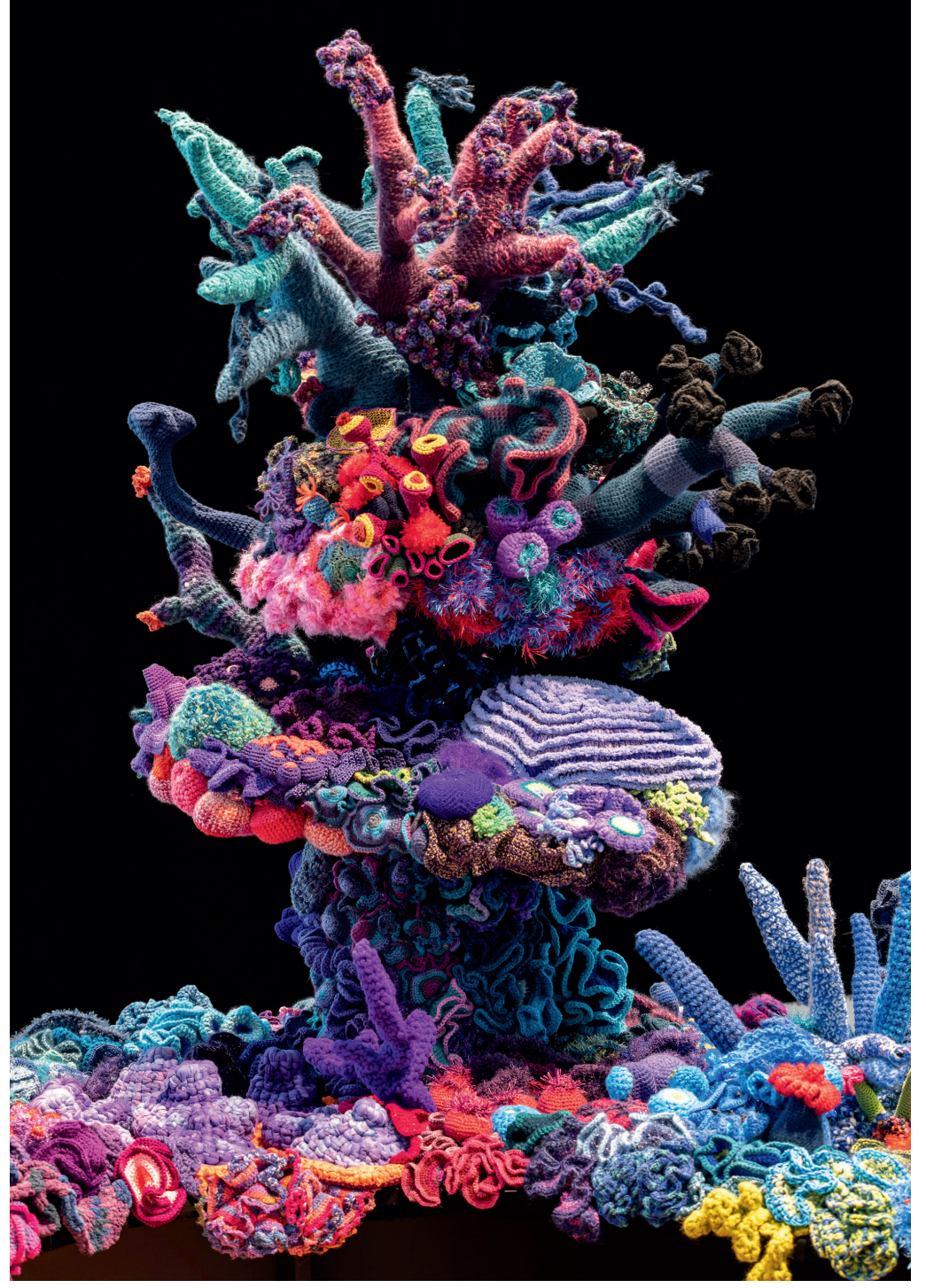

Credit: CCR-PR-9a, Baden Baden Satellite Reef (detail), part of the worldwide Crochet Coral Reef project by Margaret Wertheim and Christine Wertheim and the Institute For Figuring. Photo courtesy Museum Frieder Burda, by Nickolay Kazakov.

## HYPERBOLISCHES EBENENPAAR:

Bei diesem Modell wird die Luftmaschenreihe auf beiden Seiten umhäkelt. Beginn: mit einer Luftmaschenreihe, ca. 15-20 Luftmaschen oder mehr, je nachdem, welche Größe erwünscht wird.

Erste Reihe: Der Luftmaschenreihe entlang häkeln, dabei in jeder zweiten Masche eine Masche zunehmen.

In die letzte Masche der Reihe fünf Maschen zunehmen, Häkelarbeit wenden und auf der gegenüberliegenden Seite zurückhäkeln, wobei im gleichen Rhythmus zugenommen wird.

Nächste Reihen: Mit diesem Schema fortfahren.

### SAMENKAPSELMODELL:

Beginn: mit einer Luftmaschenreihe, ca. 15-20 Luftmaschen oder mehr, je nachdem, welche Größe erwünscht wird.

Erste Reihe: Der Luftmaschenreihe entlang häkeln, dabei in jeder Masche eine Masche zunehmen.

In die letzte Masche der Reihe fünf Maschen zunehmen, Häkelarbeit wenden und auf der gegenüberliegenden Seite zurückhäkeln, wobei im gleichen Rhythmus zugenommen wird.

Zweite Reihe: In zwei von drei Maschen zunehmen.

Dritte Reihe: In jeder zweiten Masche zunehmen.

Vierte und weitere Reihen: In jeder dritten Masche zunehmen, und so fort. Mit dieser Frequenz an Zunahmen formen sich natürliche "Samenkapseln".

Je nach Frequenz der Zunahmen, der unterschiedlichen Wollen und Garne, der Größe der Häkelnadel und ob mit festen Maschen oder mit Stäbchen gehäkelt wird, variiert das Aussehen und die Formen der Korallen. Lebende Organismen weisen auch immer unregelmäßige Strukturen auf. Um dies zu zeigen, wird die Frequenz der Maschenzunahme innerhalb eines Modells verändert.

Die schier unendliche Vielfalt der Korallen bringt immer wieder neue Formen hervor. Wir laden euch sehr herzlich ein, eure Ideen umzusetzen.

# Einfach Ausprobieren und experimentieren!

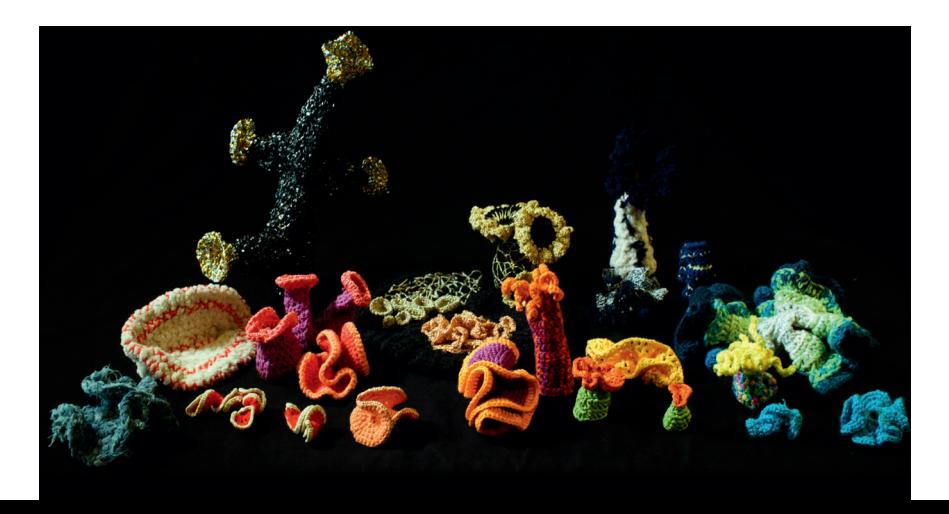